## 國立清華大學計算機與通訊中心

## 東西院區電話分機業務申請單

Application Form for Extension Service of Professor Dormitory

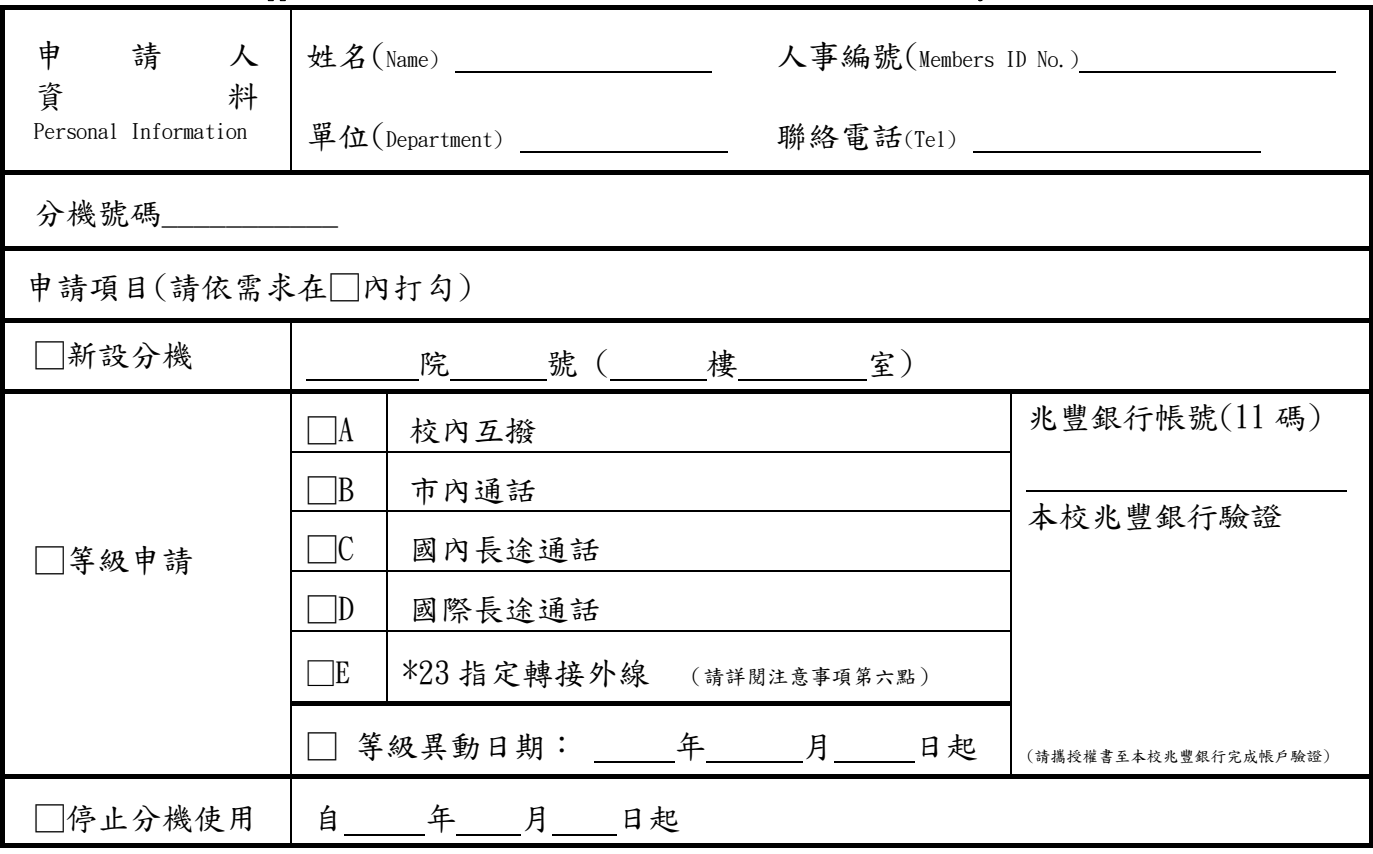

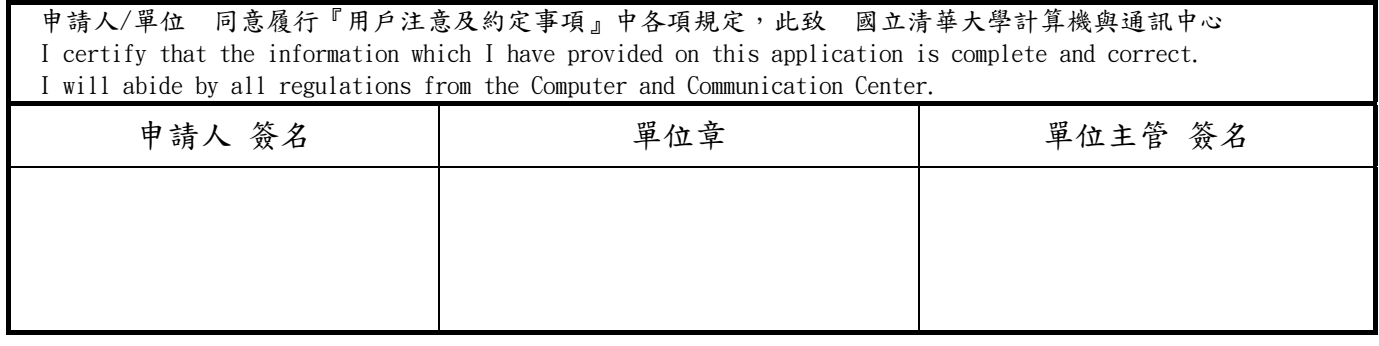

## 用戶注意及約定事項:

## 一、 分機報修,請利用其它分機撥36161或 #99通知總機。

- 二、 每間宿舍可申請一門分機號碼(話機自備)。
- 三、申請人請至計算機與通訊中心二樓服務台,領取東西院區電話分機業務申請單及授權書(或至本中心網頁下載), 填妥及單位簽章並至本校兆豐銀行服務處完成帳戶驗證後,送回本中心二樓服務台辦理。
- 四、 本中心於受理後五個工作天內完成處理,並將申請結果以校內信封傳遞至申請人。
- 五、 本中心於每月10日前將扣款通知單以校內信封傳遞至申請人,並按中華電信公司費率由兆豐銀行帳戶代扣電話費 後轉繳至中華電信公司(請事先檢視兆豐銀行帳戶可扣帳餘額)。
- 六、轉接外線電話號碼,分機需開通外撥通話等級,經申請開通後,自行在話機上設定使用。轉接後之通話費用, 依指定轉接外線(市話、長途或國際長途)費率收費。免費轉接已加入中華電信之清大MVPN行動電話群組。
- 七、帳戶餘額不足致使扣帳失敗時,系統將自動關閉通話功能,待申請人完成補繳程序後,即可辦理復話作業。
- 八、 DID分機月租費每月新台幣63元整,本中心將按月由兆豐銀行帳戶中扣繳。
- 九、 申請人申請新設分機時,需另行支付裝置費予裝置廠商。
- 十、 電話業務諮詢請撥分機31000。

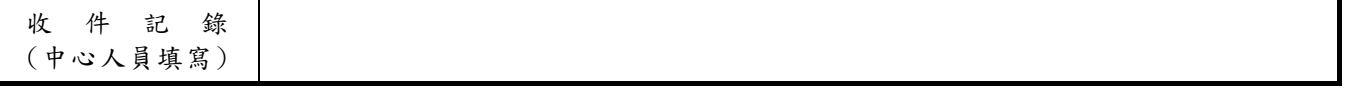